# Inspur Venus works for OpenStack

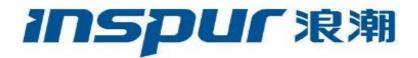

#### **Overview**

#### > Background

- It's time-consuming for log querying while the server increasing to thousands.
- It's difficult to retrieve logs, since there are many modules in the platform, e.g. systems, compute, storage, network and other platform services.
- The large amount and dispersion of log make faults are difficult to be discovered.
- Because of distributed and interaction between components of the cloud platform, and scattered logs between components, it will take more time to locate problems.

#### > About Venus

In light of the problems and needs of retrieval, storage and analysis etc. of logs on the OpenStack platform, we developed the OpenStack log management module Venus. This module can provide a one-stop solution to log collection, cleaning, indexing, analysis, alarm, visualization, report generation and other needs, which involves helping operator or maintainer to quickly solve retrieve problems, grasp the operational health of the platform, and improve the level of platform management. Additionally, this module plans to use machine learning algorithms to quickly locate IT failures and root causes, and improve operation and maintenance efficiency.

## **Application scenario**

Provide a simple and easy-to-use way to retrieve all log and the context.

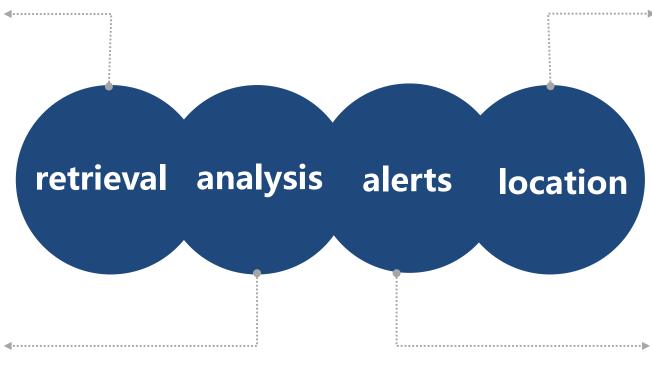

Establish a chain relationship and knowledge graphs to quickly locate problems.

Realize log association, field value statistics, and provide multi-scene and multi-dimensional visual analysis reports.

Convert retrieval into active alerts to realize the error finding in massive logs.

#### **Overall structure**

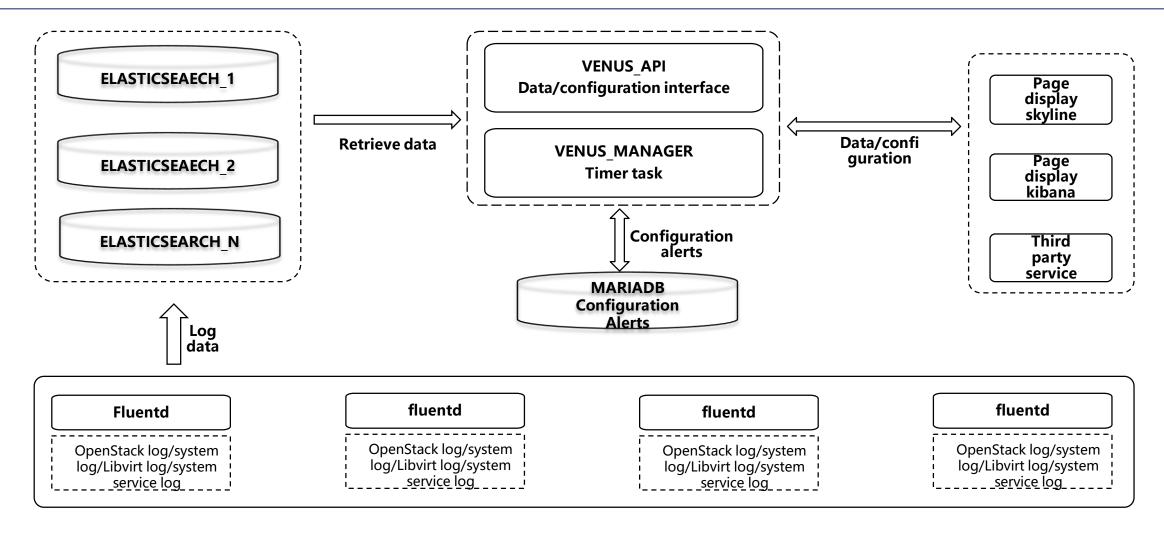

vuenus\_api:API module, provide api、restapi service
venus\_manager: Internal timing task module to realize the core functions of the log system

## **Code structure**

| _<br>⊢api        | RestAPI                                                 | service                               |                                    |  |
|------------------|---------------------------------------------------------|---------------------------------------|------------------------------------|--|
| ├─cmd            | RestAPI service and command of background periodic task |                                       |                                    |  |
| -common          | Public base library                                     |                                       |                                    |  |
| ├_db             | Database ORM                                            |                                       |                                    |  |
| ├modules         | RestAPI realization                                     |                                       |                                    |  |
| custom_config    |                                                         | Personalized configuration sub-module |                                    |  |
|                  |                                                         | Database read and write operations    |                                    |  |
| Haction.py       |                                                         | Interface layer                       |                                    |  |
| │                |                                                         | Interface controller layer            |                                    |  |
| -search          |                                                         | Data retrieval sub-module             |                                    |  |
| Haction.py       |                                                         | Interface layer                       |                                    |  |
| controller.py    |                                                         | Interface controller layer            |                                    |  |
| —task            |                                                         | Background periodic task              |                                    |  |
| backends         |                                                         | Database read and write operations    |                                    |  |
| -core            |                                                         | Task realization                      |                                    |  |
| delete_es_index_ |                                                         | task.py                               | Delete Elasticserach expired index |  |
| —unittest        |                                                         | Unit test                             |                                    |  |

### **Current progress**

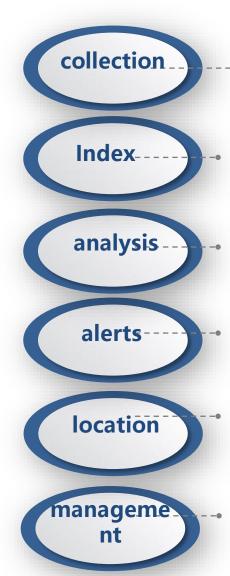

Develop fluent collection tasks based on collected to read, filter, format and send plug-ins for OpenStack, operating systems, and platform services, etc.

Develop the API interface and restapi interface to deal with multi-dimensional index data in elastic-search, and provide more concise and comprehensive authentication interface to return query results.

Develop task scheduling code to analyze and display the dispmodule errors, mariadb connection errors, rabbitmq connection errors and so on.

Develop alarm task code to set threshold for the number of error logs of different modules at different times, and provides alarm services and notification services.

Develop the call chain analysis function based on global\_requested series, which can show the execution sequence, time and error information, etc., and provide the export operation.

Develop configuration management functions in the log system, such as alarm threshold setting, timing task management, and log saving time setting, etc..

#### **Current function**

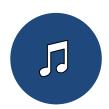

Full text/multi-dimensional retrieval

Keyword retrieve for full text or indexed dimensions (fuzzy matching is possible)

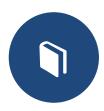

Multi-dimensional statistics/display
Count and display the number of logs of one or more dimensions that have been indexed

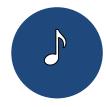

Typical error analysis

Integrate typical error analysis, such as mariadb connection error, etc.

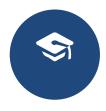

Error log alerts
Give an alarm and notification
when the number of error logs in a
period exceeds the threshold.

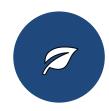

Call chain analysis

Analyze the process of calls in the system according to global\_requestid

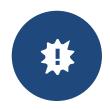

API execution status/timeconsuming

Analyze the status and time consumption of API execution for modules that record the status of API calls.

## **Current log source**

#### > OpenStack logs

- Integrated most modules of OpenStack system.
- Including nova、neutron、keystone、cinder、glance, etc.

#### > Operating system logs

- The log of operating system on which OpenStack platform runs.
- Take CentOS7 as an example, including messages, secure, boot, btmp, dmesg, etc.

#### > Platform service logs

- Platform service logs which are depending on OpenStack system.
- Including mariadb、rabbitmq、zookeeper、kafka、haproxy, etc.

#### > Virtualization logs

- Virtualization logs at the bottom of OpenStack.
- Mainly libvirtd.log.

## **OpenStack log index dimensions**

In addition to full-text indexing, OpenStack logs will be indexed from the following dimensions to facilitate subsequent retrieval in multiple dimensions..

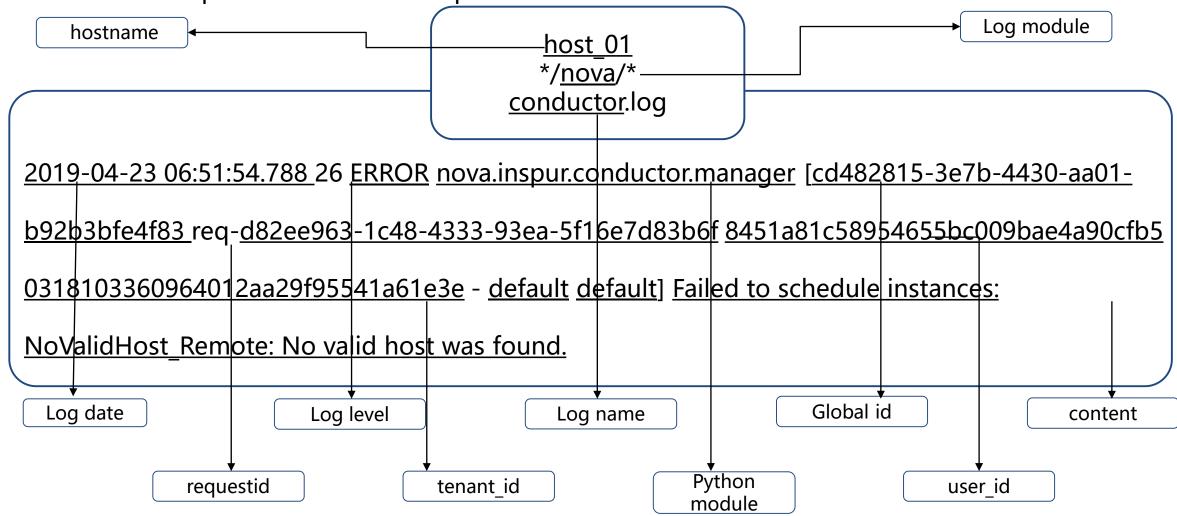

## **Next step**

extending plugins

Explore more operation and maintenance scenarios, and conduct statistical analysis and alarm on key data.

developing show

Form clustering log and construct knowledge map, and integrate algorithm class library to locate the root cause of the fault.

collection analysis display location In addition to fluent, The configuration, other collection plugins analysis and alarm of exploreing Integrating such as logstash will be Venus will be integrated algorithm Scenes integrated. into horizon in the form of plugin.

## Thank you

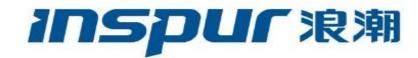